## **Ensembles de nombres**

## **Cours**

#### I. LES ENSEMBLES DE NOMBRES

#### *A. Démonstration*

 $\sqrt{2}$  ne peut pas s'écrire sous la forme d'un quotient de deux entiers.

*B. Cours*

- E L'ensemble de tous les nombres connus en seconde s'appelle l'ensemble des nombres réels, il est noté R.
- L'ensemble des entiers naturels est noté IN, c'est l'ensemble des nombres entiers sans signe : {0,1,2,3…}.

*Pour les ensembles de nombres on n'est pas obligé d'utiliser le mot nombre. On dira que 2 est un entier, ce qui veut dire que c'est un nombre entier.*

- $\geq$  L'ensemble des entiers relatifs est noté Z c'est l'ensemble des nombres entiers avec un signe :  $\{..., -2, -1, 0, 1, 2...\}$ .
- L'ensemble des nombres décimaux est noté ID, c'est l'ensemble des nombres que l'on peut écrire avec un nombre fini de chiffres après la virgule.

Un nombre décimal peut s'écrire  $\frac{a}{10^n}$  avec  $a \in \mathbb{N}$  et  $n \in \mathbb{N}$ 

- > L'ensemble des nombres rationnels est noté Q. C'est l'ensemble des fractions d'entiers relatifs
- > Les nombres réels qui ne sont pas rationnels sont *irrationnels*

*On récapitule toutes ses informations dans le schéma :*

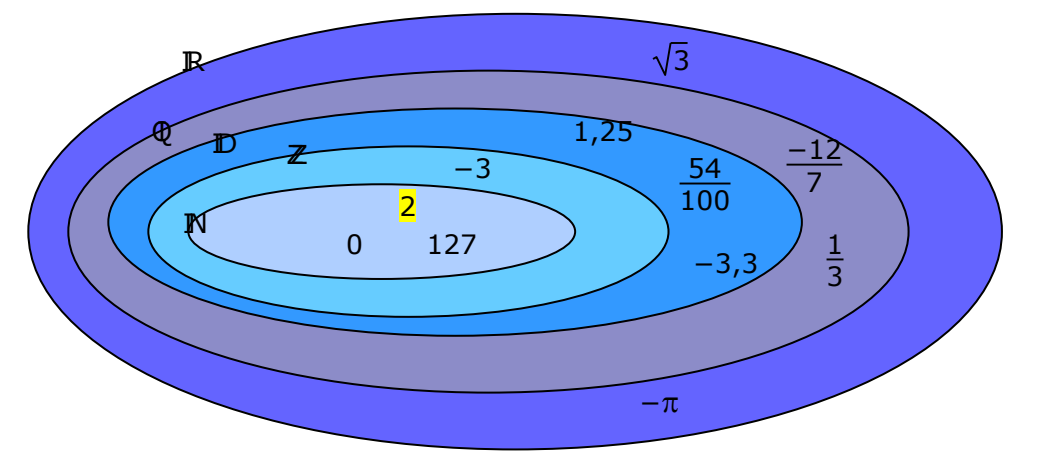

*Tous les nombres qui sont dans la ligne sur laquelle est inscrite ID sont des décimaux, par exemple 1,25 ; –3 et 127.*

La nature d'un nombre est le plus petit ensemble de nombre auquel il appartient. *Ainsi 1,25 appartient à ID, QI et IR. Sa nature est : décimal.*  Un nombre peut avoir plusieurs écritures. *Exemple pour le nombre 2 :*

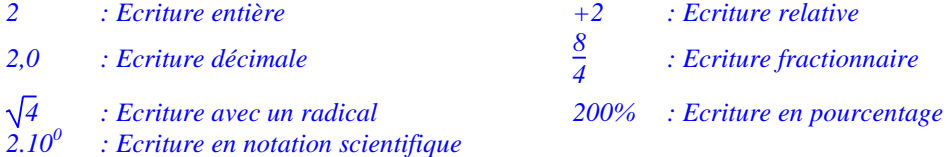

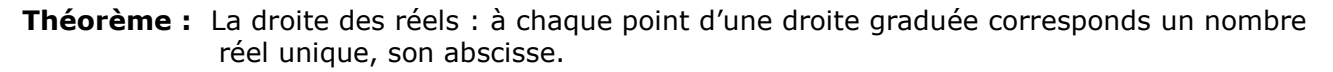

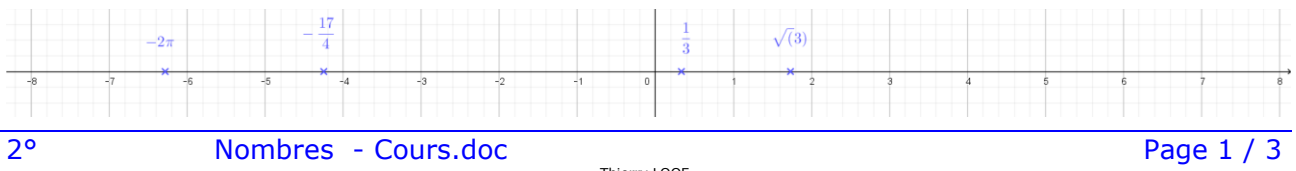

**Cours**

### II. ENCADREMENT

*Démonstration <sup>1</sup> 3 n'est pas un décimal.*

**Définition :** Lorsque le nombre réel x est plus grand ou égal au décimal  $\frac{a}{10^n}$  et strictement

plus petit que  $\frac{a+1}{10^n}$ , on dit que  $\frac{a}{10^n}$ , *a*+1 <sup>10</sup>*<sup>n</sup>* est un encadrement de *<sup>x</sup>* à 10<sup>−</sup>*<sup>n</sup>* près (avec *n* chiffres après la virgule)

On note 
$$
\frac{a}{10^n} \le x < \frac{a+1}{10^n}
$$

*Ainsi 1,41 ≤ 2 < 1,42 est un encadrement de 2 à 10<sup>−</sup><sup>2</sup> près.*

*a* <sup>10</sup>*<sup>n</sup>* est la **valeur approchée par défaut** de *<sup>x</sup>* à 10<sup>−</sup>*<sup>n</sup>* près (avec *n* chiffres après la virgule).

On dit aussi la valeur **tronquée**.

*a*+1 <sup>10</sup>*<sup>n</sup>* est la **valeur approchée par excès** de *<sup>x</sup>* à 10<sup>−</sup>*<sup>n</sup>* près.

De ces deux valeurs, la plus proche de x est la **valeur arrondie** de *x* à 10<sup>−</sup>*<sup>n</sup>* près *Ainsi <sup>2</sup> 1,41 est la valeur arrondie à 10<sup>−</sup><sup>2</sup> près.*

*Attention, on ne peut pas faire de calcul avec des arrondis. Ainsi à 10<sup>−2</sup> près,*  $\frac{1}{3} \approx 0.33$  *mais*  $\frac{1}{3} + \frac{1}{3}$  $\frac{1}{3} \approx 0.67$ 

## *Utilisation de la calculatrice*

On peut fixer le nombre de décimales affichées par la calculatrice. Pour cela on prend le menu z et plutôt que flottant on choisi le nombre de décimales. Le résultat est arrondi.

## III. INTERVALLES

On peut écrire de même :

**L'intervalle** ]– 2 ; 5[ est l'ensemble de tous les nombres réels *x* strictement plus grands que –2 et strictement plus petits que 5. On a donc : –2 **<** *x* **<** 5. on écrit :

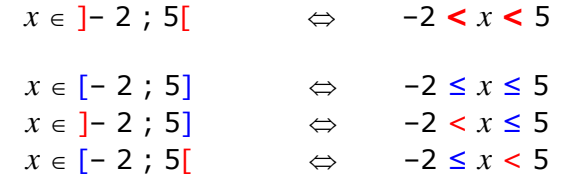

*Lorsque les inégalités sont strictes, les crochets des intervalles sont « ouverts » c'est à dire tourné vers l'extérieur. Le nombre indiqué n'est pas dans l'intervalle.*

*Lorsque les inégalités sont larges, les crochets des intervalles sont « fermés » c'est à dire tourné vers l'intérieur. Le nombre indiqué est dans l'intervalle.*

L'ensemble de tous les nombres réels *x* strictement plus grands que 2 est noté ] 2 ; +∞ [ Le symbole **+∞** indique qu'il n'y à pas de limite supérieure pour les nombres de l'intervalle. On lit « plus l'infini ».

*Remarque : +∞ indique que l'on peut prendre des valeurs strictement supérieures à n'importe quel grand nombre le crochet de l'intervalle est donc toujours « ouvert ».*

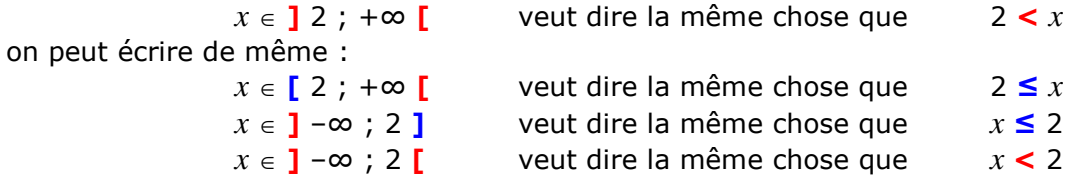

# **Ensembles de nombres**

### **Cours**

*Le passage de la notation des intervalles à la représentation sur la droite graduée se fait simplement en plaçant les nombres qui servent de bornes aux intervalles :*

#### **Exemple 1 :**

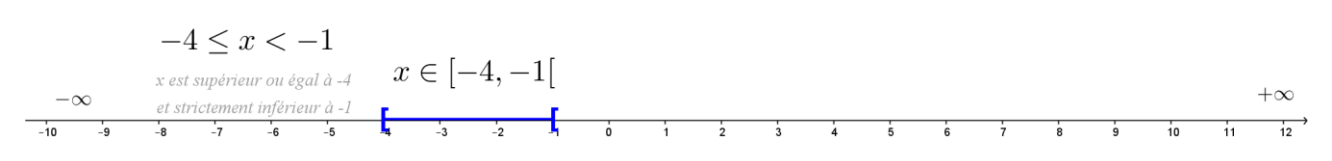

#### **Exemple 2 :**

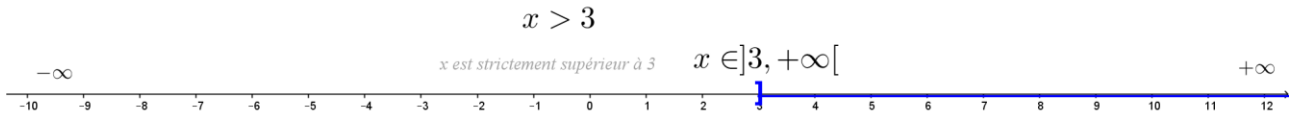

*Remarquer que l'on place +∞ et –∞ aux extrémités de l'axe*

### IV. VALEUR ABSOLUE ET DISTANCE

**Définition :** Soient deux nombres réels *a* et *b*. On appelle **distance** entre a et b la différence entre le plus grand et le plus petit.

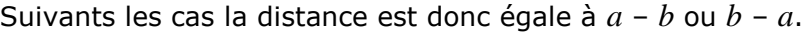

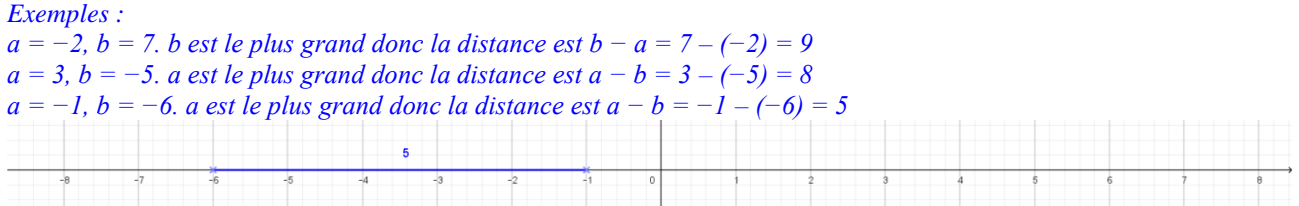

**Définition :** On appelle **valeur absolue** d'un nombre réel x sa distance à 0. On la note  $|x|$ *Pour prendre la valeur absolue d'un nombre il suffit d'enlever son signe. Ecrire que*  $|x| = 3$  *veut donc dire que x = 3 ou x = -3.* 

Attention il est faux d'écrire  $| x | = x$ , car *x* peut être un nombre négatif. *Si x est un nombre négatif, | x | = −x, car − x veut dire l'opposé x de qui est ici un nombre positif.*

L'inéquation  $|x| \leq 3$  est l'ensemble de tous les points dont la distance à 0 est inférieure ou égale à 3. | *x* | ≤ 3 est équivalente à l'intervalle [−3 ; 3]

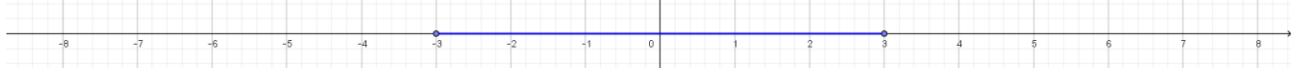

*L'ensemble de tous les points tels que | x | ≤ 3 est représenté par le segment bleu.*

L'inégalité  $|x - 1| \le 2$  peut se lire « *x* est à une distance de  $1$  inférieure ou égale à  $2 \times$ . Elle peut aussi se représenter sur un axe gradué par :

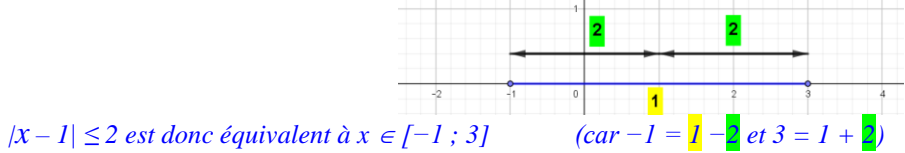